The book was found

# **Beginning Cataloging**

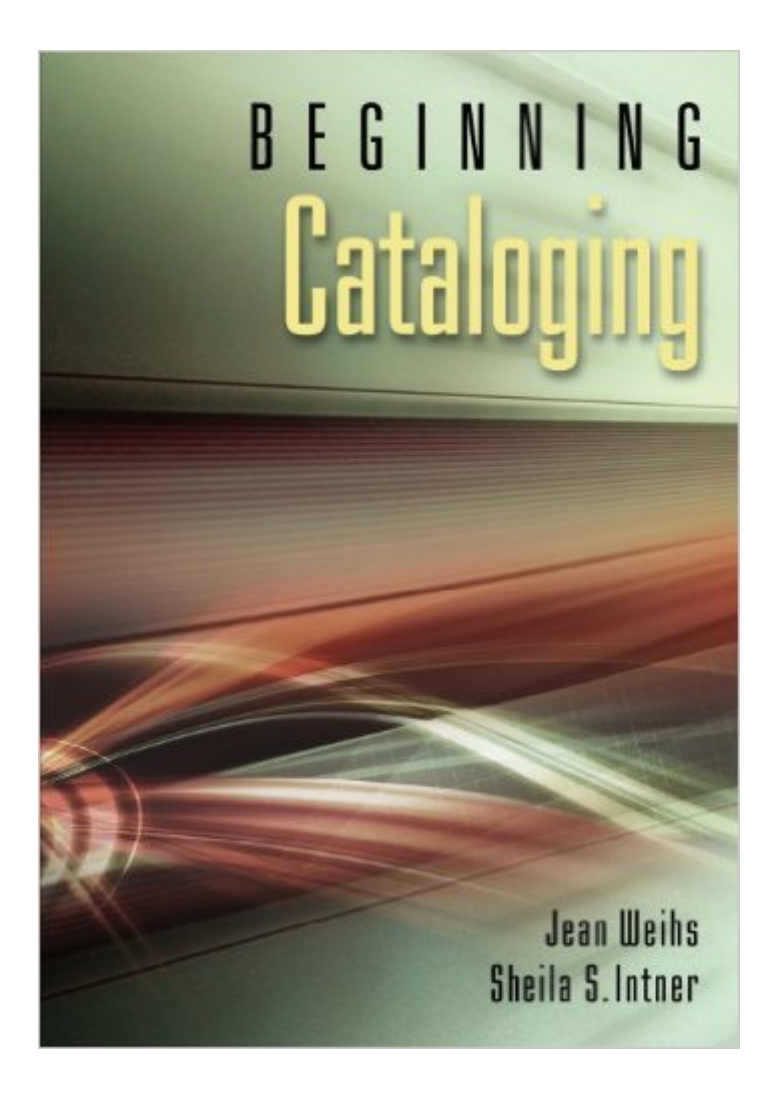

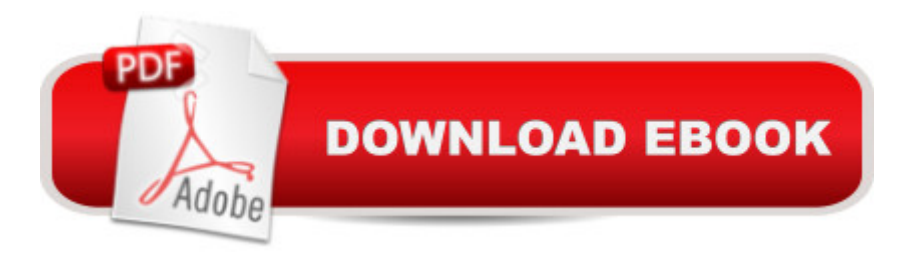

Ideal for library technicians as well as students in library technician and teacher librarian programs, this easy-to-use primer provides an introduction to standardized cataloging. $\hat{a} \notin$  Includes 35 exercises  $\hat{a} \notin \text{Offers}$  numerous examples $\hat{a} \notin \text{Provides}$  a glossary of cataloging terms and tools

## **Book Information**

Paperback: 184 pages Publisher: Libraries Unlimited; 1 edition (September 23, 2009) Language: English ISBN-10: 1591588391 ISBN-13: 978-1591588399 Product Dimensions: 7 x 0.4 x 10 inches Shipping Weight: 13.6 ounces (View shipping rates and policies) Average Customer Review: 3.0 out of 5 stars  $\hat{A}$   $\hat{A}$  See all reviews  $\hat{A}$  (2 customer reviews) Best Sellers Rank: #696,421 in Books (See Top 100 in Books) #30 in Books > Politics & Social Sciences > Social Sciences > Library & Information Science > Cataloging #232 in A Books > Politics & Social Sciences > Social Sciences > Library & Information Science > Library Management #304 in Books > Textbooks > Humanities > Library & Information Science

## **Customer Reviews**

Kinda terrible. For a book on cataloging, written for librarians, it is largely disorganized and FAILS to explain how MARC works. The right answer to cataloging seems to be "stick to OCLC, not books on cataloging". I got this because it was required for my education, but I regret spending the money on something so incredibly confusing and useless.

### Great Book!

#### Download to continue reading...

Catalog It! A Guide to Cataloging School Library Materials, 3rd Edition: A Guide to Cataloging [School Library Materials Intr](http://orleanswer.com/en-us/read-book/5WE9J/beginning-cataloging.pdf?r=OkEZy8eT84z5gqDqaaR7DuEM49%2BIqlQeRzUoHfPwn2M%3D)oduction to Cataloging and Classification, 10th Edition (Introduction to Cataloging & Classification (Paperback)) Beginning Cataloging Beginning OpenOffice 3: From Novice to Professional (Beginning: From Novice to Professional) Beginning XML with DOM and Ajax: From Novice to Professional (Beginning: From Novice to Professional) Ivor Horton's Beginning Visual C++ 2013 (Wrox Beginning Guides) Beginning C: From Novice to Professional (Beginning:

Cataloging and Classification: An Introduction XML for Catalogers and Metadata Librarians (Third Millennium Cataloging) Catalog It!: A Guide to Cataloging School Library Materials (2nd Edition) Standard Cataloging for School and Public Libraries, 5th Edition Cataloging for School Librarians Catalog It!: A Guide to Cataloging School Library Materials, 3rd Edition Cataloging and Managing Film & Video Collections: A Guide to Using RDA and MARC21 Cataloging Correctly for Kids: An Introduction to the Tools Manheimer's Cataloging and Classification: A Workbook (Books in Library and Information Science) Practical Cataloging: AACR2, RDA and MARC21 Unlocking the Mysteries of Cataloging: A Workbook of Examples (Library and Information Science Text Series) Standard Cataloging for School and Public Libraries, 3rd Edition

**Dmca**